# 16. Dezember 2012, ca. 11.30 Uhr: Lawinenereignis Talabfahrt Diedamskopf Piste Nr. 22 Gde. Schoppernau

# Ereignisbeschreibung:

Ein unbekannter Schifahrer meldete bei der Talstation die Teilverlegung der Piste Nr. 22, welche zu diesem Zeitpunkt geöffnet war. Aus dem oberhalb der Piste befindlichen, teilweise über 40 Grad steilen Gras- bzw. Wiesenhang löste sich die durchfeuchtete Schneedecke ohne Fremdeinwirkung in Form einer Gleitschneelawine und verlegte die Piste auf einer Länge von ca. 20 m. Da nicht ausgeschlossen werden konnte, dass allenfalls jemand verschüttet worden ist, erfolgte eine Sicherheitssuche durch Mitglieder der Bergrettung Schoppernau, Mitarbeiter der Bergbahnen Diedamskopf und der Alpinpolizei. Die Suche mittels Lawinenverschüttetensuchgeräten, Recco System und Sondierung verlief negativ, sodass der Einsatz um 13.15 Uhr abgeschlossen werden konnte.

### Angaben zur Gleitschneelawine:

keine Details bekannt!

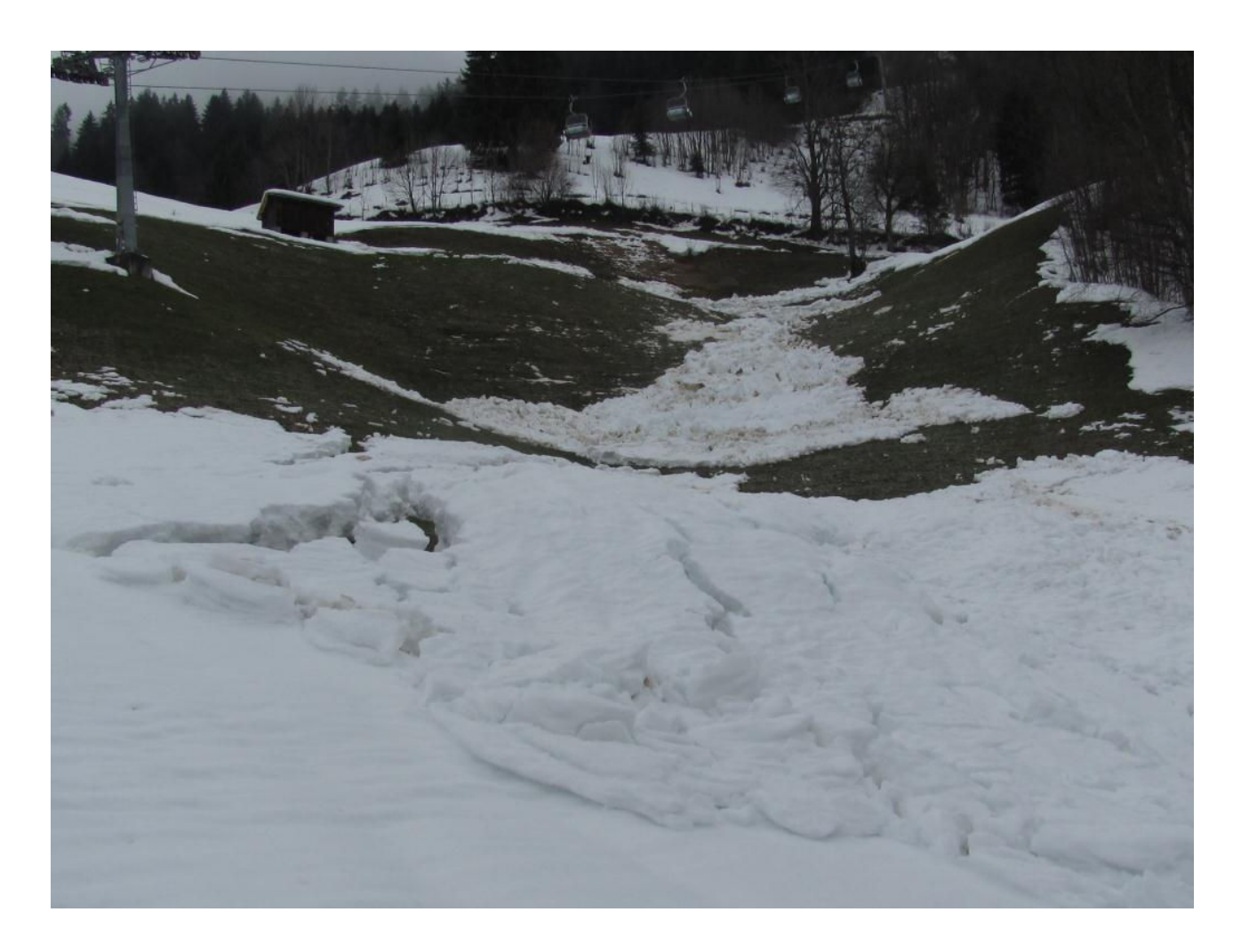

16.12.2012: Geländeübersicht mit Anrissbereich, Sturzbahn und Teile der Ablagerungen

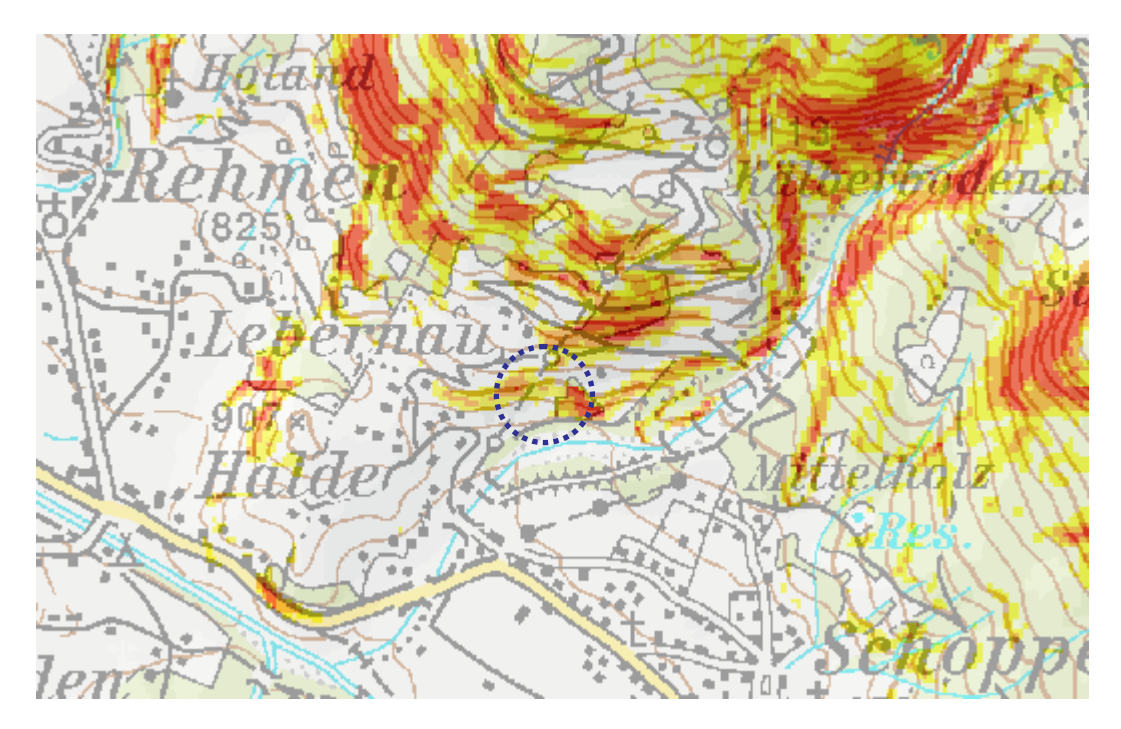

© Hangneigungskarte: Vogis, LVA Feldkirch: Übersicht mit Hangneigungen und ca. Ereignisbereich (blau)

# Information zur Schnee- und Lawinensituation am Ereignistag:

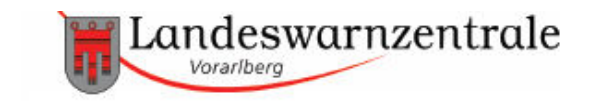

Lawinenlagebericht von Sonntag, 16.12.2012, 7:30 Uhr störanfällige Triebschneeansammlungen oberhalb der Waldgrenze. Unter 2000m spontane Gleitschneelawinen.

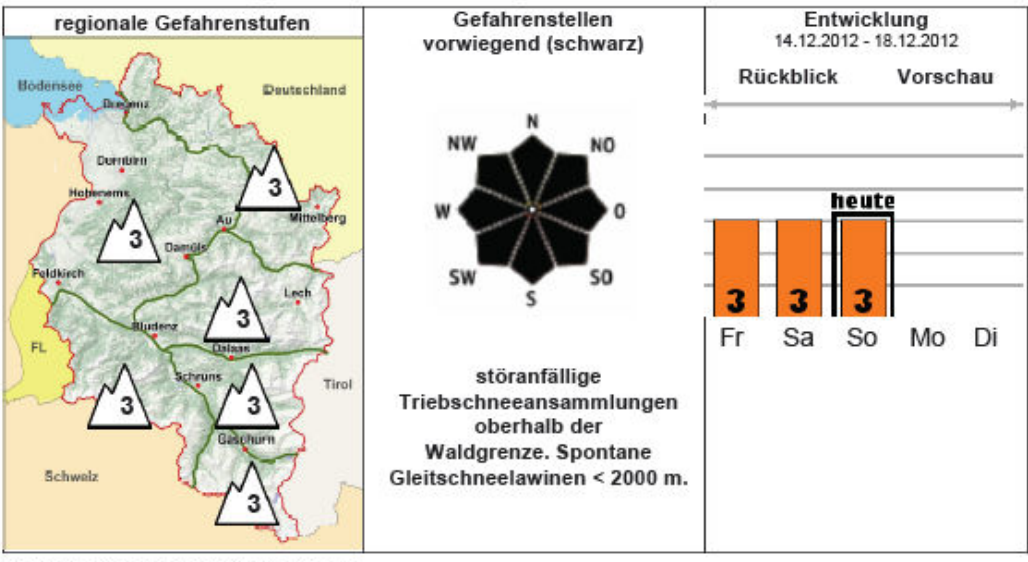

### Beurteilung der Lawinengefahr:

Die Lawinengefahr ist allgemein erheblich. Gefahrenstellen in Form von frischen und älteren, störanfälligen und schwer zu erkennenden Triebschneeansammlungen befinden sich in den nördlichen Landesteilen oberhalb etwa 1800 m sonst oberhalb etwa 2000 m in eingewehten Kammlagen und Steilhängen sowie in triebschneegefüllten Rinnen und Mulden aller Expositionen. In windexponierten Lagen ist auch kammfernes Gelände betroffen. I durch einzelne Wintersportler ausgelöst werden. Lawinen können im Nordsektor auch in der Altschneebasis anbrechen. Auch Übergänge von wenig zu viel Schnee sind kritisch zu beurteilen. Unter etwa 2000 m sind mit der Erwärmung und Regen an steilen Grashängen und Böschungen kleine bis mittlere Gleit- und<br>Nassschneelawinen zu erwarten. Exponierte Teile von Verkehrswegen können dadurch gefährdet sein.

Quelle & Bild: PI Au modifizierter Text & Graphiken: A. Pecl, Lawinenwarndienst